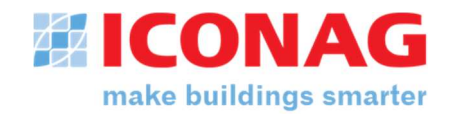

# Hardware Systemvoraussetzungen für B-CON

Stand Juli 2018

Version: B-CON Creative Studio Release-Stand: B SR 1 Software-Versionsnummer: 3.1.0000

#### Allgemein

Bitte beachten Sie, dass sämtliche Angaben auf dieser Seite lediglich die Mindestanforderungen an die zulässige Hardware beschreiben. Eine detaillierte Freigabeliste der zusätzlichen Softwarekomponenten finden Sie auf Seite 2.

#### B-CON Server<sup>1,3</sup>

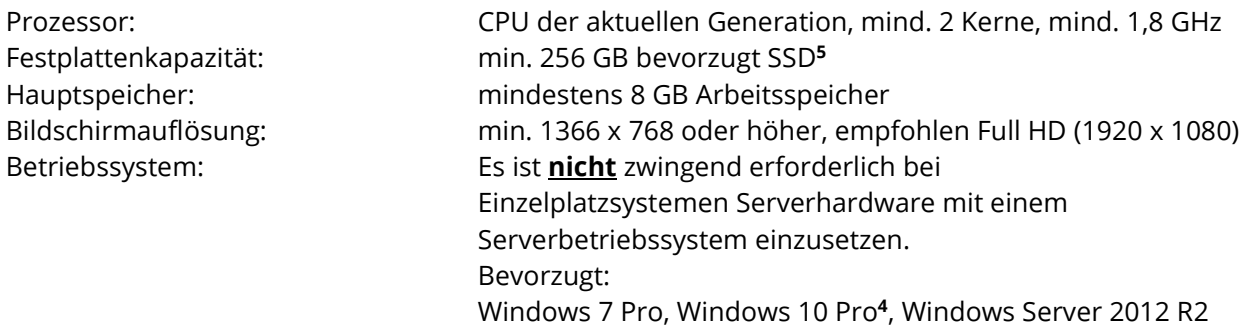

#### B-CON Bedienplatz (Client)<sup>2,3</sup>

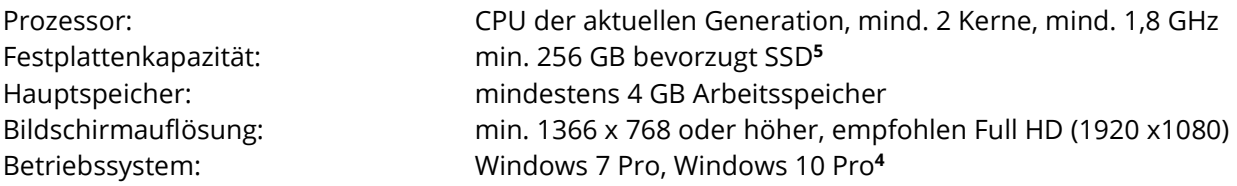

#### **Erläuterungen**

<sup>1</sup> Der B-CON Server beschreibt eine Hardwareplattform als Serveranwendung, die für große Projekte mit vielen Clientzugriffen (>3) konzipiert ist. Abhängig von der Ausführung mit oder ohne Datenbankanbindung ist der Prozessortyp, RAM und Festplattenkapazität nach oben zu skalieren.

<sup>2</sup> Die Anforderung an einen Client können bei Einzelplatzanwendungen auch auf den B-CON Server angewendet werden. Ein B-CON Server benötigt nicht zwingend ein Server-Betriebssystem.

3 In virtuellen Umgebungen gelten die gleichen Hardware Voraussetzungen. Beachten sie aber die Dongle Lizenzierung der B-CON Lizenz. Weitere Informationen zu virtuellen Umgebungen erhalten Sie vom ICONAG Vertrieb.

<sup>4</sup> Bei Windows 10 werden ggf. Updates automatisch installiert. Dies kann zur Problemen bei der 24/7 Ausführung der Anwendung führen. Werden Updates manuell installiert, wird Windows 10 Pro auch empfohlen.

<sup>5</sup> Für Ausfallsicherheit ist ein RAID System vorzusehen.

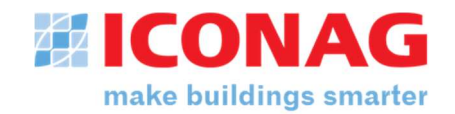

# Betriebssystem und Software Voraussetzungen für B-CON

Stand Juli 2018

Version: B-CON Creative Studio Release-Stand: B SR 1 Software-Versionsnummer: 3.1.0000

# Allgemein

B-CON wird typischerweise nicht autonom auf einem Computersystem betrieben, sondern ist in der Regel in ein mehr oder weniger komplexes System aus zahlreichen Anwendungen und Softwarekomponenten integriert. Die ICONAG-Leittechnik GmbH kann aufgrund dieser Heterogenität nicht sicherstellen, dass sämtliche Software von Drittanbietern reibungslos mit B-CON zusammenarbeitet. Bitte beachten Sie dazu gesondert die Systemvoraussetzungen der jeweiligen Hersteller.

## Betriebssysteme

Microsoft Windows 7 Pro freigegeben<sup>7</sup> Microsoft Windows 2008 R2 Server freigegeben<sup>7</sup> Microsoft Windows 2012 Server R2 freigegeben<sup>7</sup> Microsoft Windows 8, 8.1 (Pro) Microsoft Windows 10 Pro freigegeben<sup>4,7</sup> Microsoft Windows 2016 **freigegeben**<sup>7</sup>

Bitte beachten Sie auch die Betriebssystem Freigaben der unterlagerten OPC-Server.

## Datenbanksysteme<sup>6</sup>

Microsoft SQL-Server ab 2012 and the state of the state of the freigegeben Microsoft SQL-Server Express ab 2012 degree and the strategy of the freigegeben Microsoft Access, MySQL nicht freigegeben

## E-Mail Systeme

Mailserver die SMTP (mit und ohne SSL) unterstützen freigegeben

## Browser Freigaben

Microsoft Internet Explorer ab Version 11 freigegeben Mozilla Firefox aktuelle Version freigegeben Google Chrome aktuelle Version and the state of the freigegeben freigegeben

Für Mobile Devices ist ein Browser erforderlich der HTML5 unterstützt.

## Microsoft Office Anbindung

Microsoft Office 2010 und höher freigegeben

#### Erläuterungen

<sup>4</sup> Bei Windows 10 werden ggf. Updates automatisch installiert. Dies kann zur Problemen bei der 24/7 Ausführung der Anwendung führen. Werden Updates manuell installiert, wird Windows 10 Pro auch empfohlen.

<sup>6</sup> Die angegebenen Datenbanksysteme sind nur unter den o.g. Betriebssystemen freigeben.

<sup>7</sup> Auf 64 Bit Systemen wird die Software im 32-BitModus installiert und ausgeführt.

freigegeben<sup>7</sup> (nicht empfohlen)